# Advanced Topics in Regression

# Kernels, Smoothers, and Generalized Additive Models July 11th, 2023

### Model flexibility vs interpretability

[Figure 2.7, Introduction to Statistical Learning with Applications in R \(ISLR\)](https://www.statlearning.com/)

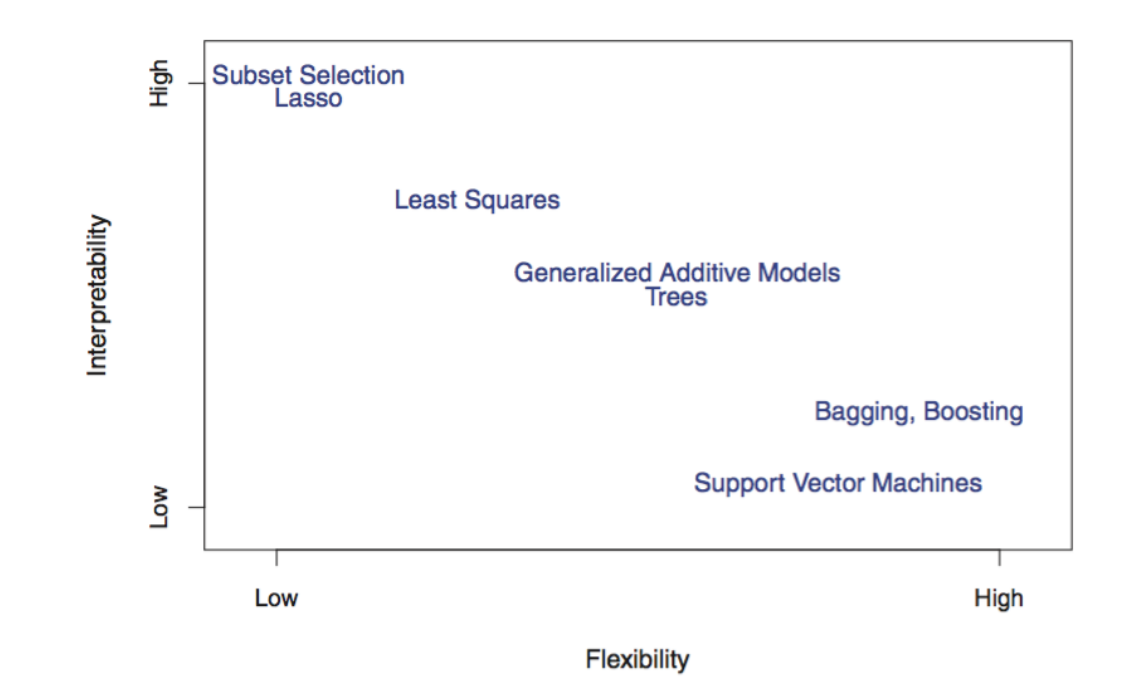

**Tradeoff** between model's *flexibility* (i.e. how "curvy" it is) and how **interpretable** it is

• Simpler, parametric form of the model  $\Rightarrow$  the easier it is to interpret

#### Model flexibility vs interpretability

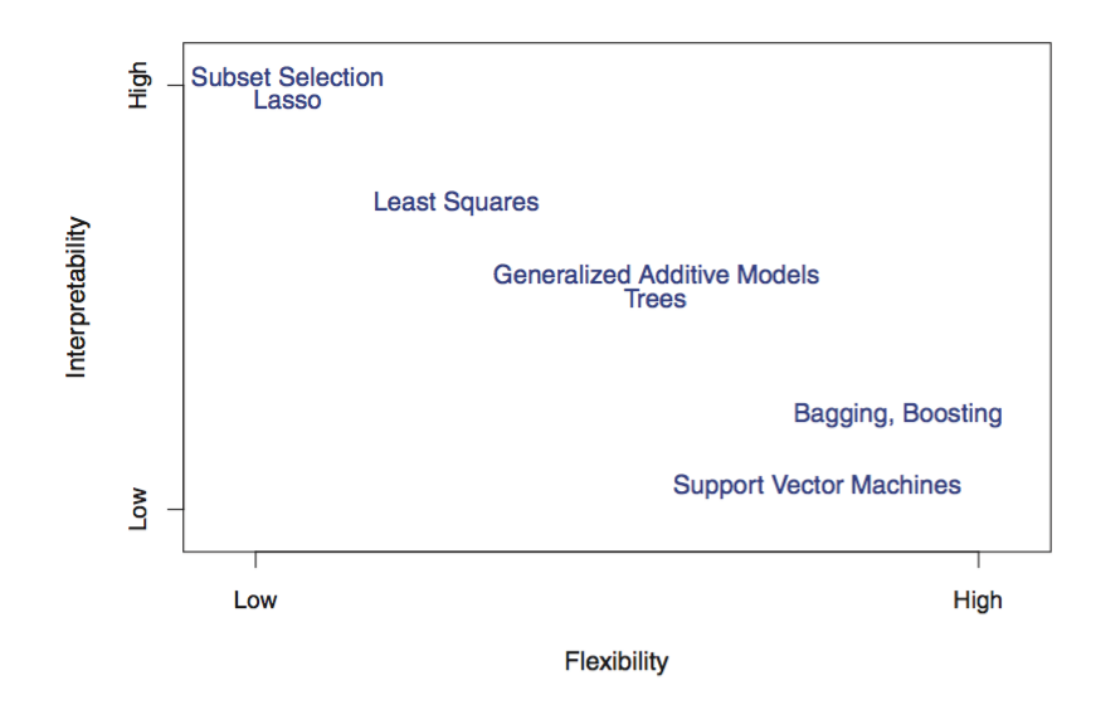

- $\mathbf P$ arametric models, for which we can write down a mathematical expression for  $f(X)$   $\mathbf b$ efore o $\mathbf b$ serving **the data**, *a priori* (e.g. linear regression), **are inherently less flexible**
- $\mathbf{Nonparametric}\text{ models, in which }f(X) \text{ is estimated from the data (e.g. kernel regression).}$

#### Recall: K Nearest Neighbors (KNN)

Find the  $k$  data points  $\bold{closest}$  to an observation  $x$ , use these to predict

$$
\circ
$$
 Regression:  $\hat{Y}|X = \frac{1}{k} \sum_{i=1}^{k} Y_i$  (average response)

• Classification: 
$$
\hat{P}[Y = j | X] = \frac{1}{k} \sum_{i=1}^{k} 1(Y_i = j)
$$
 (*majority vote*)

Determining the optimal value of  $k$  requires balancing bias and variance

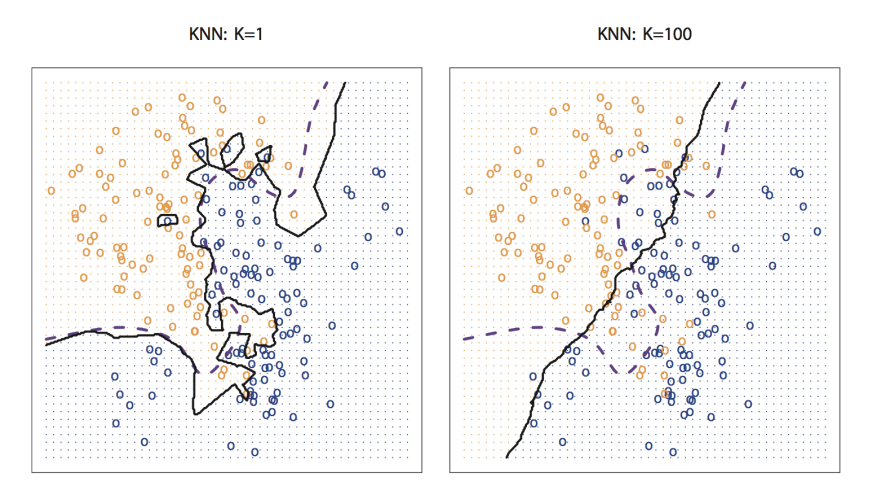

#### Averaging with Neighbors?? Kernels!!

A kernel  $K(x)$  is a weighting function used in estimators, and technically has only one required property:

 $K(x) \geq 0$  for all  $x$ 

However, in the manner that kernels are used in statistics, there are two other properties that are usually satisfied:

- $\int_{-\infty}^{\infty} K(x) dx = 1$ ; and ∞  $\int_{-\infty}^{\infty} K(x) dx = 1;$
- $K(-x) = K(x)$  for all  $x$ .

In short: **a kernel is a symmetric PDF!**

#### Recall: Kernel density estimation

**Goal**: estimate the PDF  $f(x)$  for all possible values (assuming it is continuous / smooth)

$$
\text{Kernel density estimate: } \hat{f}\left(x\right) = \frac{1}{n}\sum_{i=1}^{n}\frac{1}{h}K_{h}(x-x_{i})
$$

- $n=$  sample size,  $x=$  new point to estimate  $f(x)$  (does NOT have to be in dataset!)
- $h = \textbf{bandwidth},$  analogous to histogram bin width, ensures  $\hat{f} \left( x \right)$  integrates to  $1$
- $x_i = i$ th observation in dataset
- $K_h(x-x_i)$  is the **Kernel** function, creates **weight** given distance of  $i$ th observation from new point

as  $|x-x_i| \to \infty$  then  $K_h(x-x_i) \to 0$ , i.e. further apart  $i$ th row is from  $x$ , smaller the weight

- as  $\mathbf b$ andwidth  $h \uparrow$  weights are more evenly spread out (as  $h \downarrow$  more concentrated around  $x$ )
- typically use **[Gaussian](https://en.wikipedia.org/wiki/Normal_distribution)** / Normal kernel:  $\propto e^{-(x-x_i)^2/2h^2}$
- $\overline{K}_h(x-x_i)$  is large when  $x_i$  is close to  $x$

### **Commonly Used Kernels**

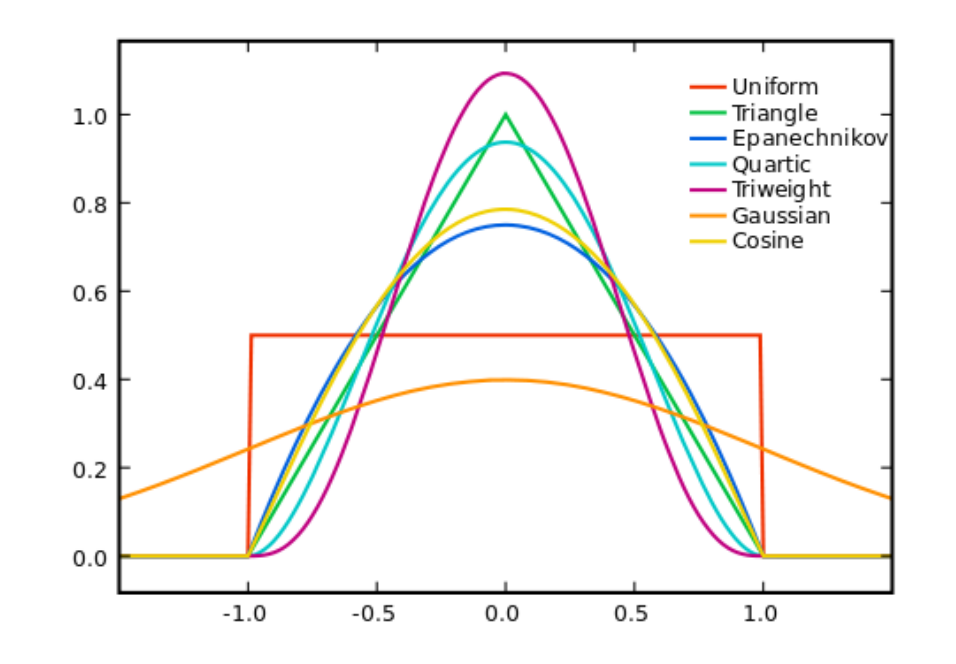

A general rule of thumb: the choice of kernel will have little effect on estimation, particularly if the sample size is large! The Gaussian kernel (i.e., a normal PDF) is by far the most common choice, and is the default for R functions that utilize kernels.

#### Kernel regression

We can apply kernels in the regression setting as well as in the density estimation setting!

The classic kernel regression estimator is the **Nadaraya-Watson** estimator:

$$
{\hat y}_h(x)=\sum_{i=1}^n w_i(x)Y_i\,,
$$

where

$$
w_i(x)=\frac{K\left(\frac{x-X_i}{h}\right)}{\sum_{j=1}^n K\left(\frac{x-X_j}{h}\right)}\,.
$$

Regression estimate is the average of all the *weighted* observed response values;

Farther  $x$  is from observation  $\Rightarrow$  less weight that observation has in determining the regression estimate at  $x$ 

#### Kernel regression

#### **Nadaraya-Watson kernel regression**

- given training data with explanatory variable  $x$  and continuous response  $y$
- *bandwidth*  $h > 0$
- and a new point  $(x_{new}, y_{new})$ :

$$
{\hat y}_{new} = \sum_{i=1}^n w_i(x_{new})\cdot y_i\,,
$$

where

$$
w_i(x)=\frac{K_h\left(|x_{new}-x_i|\right)}{\sum_{j=1}^n K_h\left(|x_{new}-x_j|\right)} \text{ with } K_h(x)=K(\frac{x}{h})
$$

#### Example of a **linear smoother**

class of models where predictions are *weighted* sums of the response variable

#### Local regression

We can fit a linear model **at each point**  $x_{new}$  with weights given by kernel function centered on  $x_{new}$ 

we can additionally combine this with *polynomial regression*

Local regression of the  $k^{th}$  order with kernel function  $K$  solves the following:

$$
\hat{\beta}(x_{new}) = \argmin_{\beta}\Big\{\sum_{i}K_{h}(|x_{new} - x_{i}|) \cdot (y_{i} - \sum_{j=0}^{k}x_{i}^{k}\cdot \beta_{k})^{2}\Big\}
$$

**Yes, this means every single observation has its own set of coefficients**

Predicted value is then:

$$
{\hat y}_{new} = \sum_{j=0}^k x_{new}^k \cdot \hat{\beta}_k(x_{new})
$$

Smoother predictions than kernel regression but comes at **higher computational cost**

- **LOESS** replaces kernel with k nearest neighbors
	- $\circ$  faster than local regression but discontinuities when neighbors change

#### Smoothing splines

Use  $\mathbf{s}$  function  $s(x)$  to predict  $y$ , control smoothness directly by minimizing the  $\mathbf{s}$ pline objective **function**:

$$
\sum_{i=1}^n(y_i-s(x_i))^2+\lambda\int(s''(x))^2dx
$$

 $=$  fit data  $+$  impose smoothness

 $\Rightarrow$  model fit = likelihood -  $\lambda \cdot$  wiggliness

Estimate the **smoothing spline**  $\hat{s}(x)$  that **balances the tradeoff between the model fit and wiggliness** 

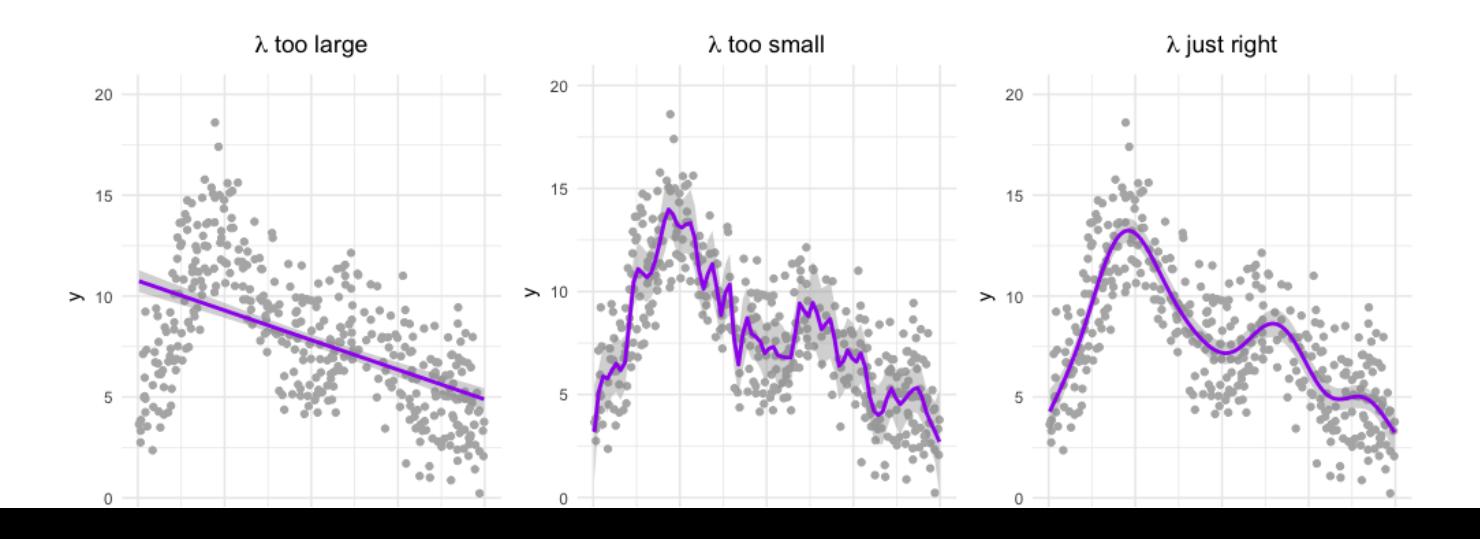

11 / 25

#### **Basis functions**

Splines are *piecewise cubic polynomials* with **knots** (boundary points for functions) at every data point Practical alternative: linear combination of set of **basis functions**

**Cubic polynomial example**: define four basis functions:

$$
\bullet \ \ B_1(x)=1, B_2(x)=x, B_3(x)=x^2, B_4(x)=x^3
$$

where the regression function  $r(x)$  is written as:

$$
r(x)=\sum_j^4\beta_jB_j(x)
$$

 ${\bf linear\ in\ the\ transformed\ variables}\ B_1(x),\ldots,B_4(x)$  but it is  ${\bf nonlinear\ in\ } x$ 

We extend this idea for splines *piecewise* using indicator functions so the spline is a weighted sum:

$$
s(x)=\sum_j^m \beta_j B_j(x)
$$

#### Number of basis functions is another tuning parameter

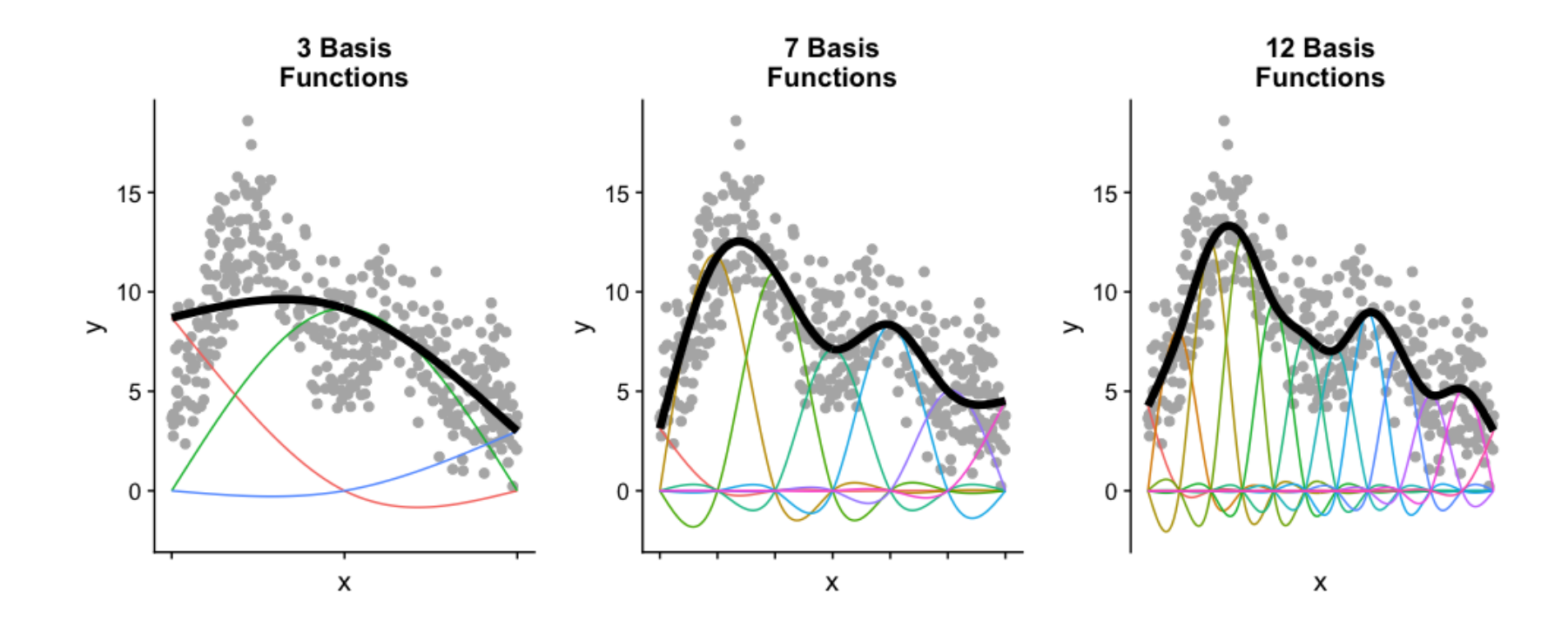

### Generalized additive models (GAMs)

GAMs were created by [Trevor Hastie and Rob Tibshirani in 1986](https://projecteuclid.org/euclid.ss/1177013604) with intuitive construction:

- relationships between individual explanatory variables and the response variable are smooth (either linear or nonlinear via basis functions)
- estimate the smooth relationships **simultaneously** to predict the response by just adding them up

 $\bf{Generalized}$  like GLMs where  $g()$  is the link function for the expected value of the response  $E(Y)$  and **additive** over the  $p$  variables:

$$
g(E(Y)) = \beta_0 + s_1(x_1) + s_2(x_2) + \cdots + s_p(x_p)
$$
  

$$
g(E(Y)) = \bigcup_{x_1}^{s_1(x_1)} \bigcup_{x_2}^{s_2(x_2)} \bigcup_{x_3}^{s_p(x_p)} \bigcup_{x_p(x_p)} \bigcup_{x_p(x_p)} x_p(x_p) + \cdots + \bigcup_{x_p(x_p)} x_p(x_p) + \cdots + \bigcup_{x_p(x_p)}
$$

- can be a convenient balance between flexibility and interpretability
- you can combine linear and nonlinear terms!

## Example: predicting MLB HR probability

Used the [baseballr](http://billpetti.github.io/baseballr/) package to scrape all batted-balls from 2022 season:

```
library(tidyverse)
batted ball data <- read csv("https://shorturl.at/moty2") %>%
 mutate(is hr = as.numeric(events == "home run")) %>%
 filter(!is.na(launch angle), !is.na(launch speed),
         !is.na(is_hr))
head(batted ball data)
```
## # A tibble:  $6 \times 32$ ## player\_name batter stand events hc\_x hc\_y hit\_distance\_sc launch\_speed ## <chr> <dbl> <chr> <chr> <dbl> <dbl> <dbl> <dbl> ## 1 Daza, Yonathan 602074 R force out 103. 150. 18 18 97.4 ## 2 Robles, Victor 645302 R single 58.6 120. 158 158 80.2 ## 3 Hoerner, Nico 663538 R field out 99.3 166. 20 20 101. ## 4 Clemens, Kody 665019 L field\_out 126. 191. 165 84 ## 5 Rosario, Amed 642708 R field\_out 97.4 170. 9 9 94.3 ## 6 Castro, Willi 650489 L sac\_fly 178. 58.9 369 96 ## # i 24 more variables: launch\_angle <dbl>, hit\_location <dbl>, bb\_type <chr>, ## # barrel <dbl>, pitch\_type <chr>, release\_speed <dbl>, effective\_speed <dbl>, ## # if\_fielding\_alignment <chr>, of\_fielding\_alignment <chr>, game\_date <date>, ## # balls <dbl>, strikes <dbl>, outs\_when\_up <dbl>, on\_1b <dbl>, on\_2b <dbl>, ## # on 3b <dbl>, inning <dbl>, inning topbot <chr>, home score <dbl>,

#### Predict HRs with launch angle and exit velocity?

```
batted_ball_data %>%
  ggplot(aes(x = launch_speed,y = launch_angle,
             color = as.factor(is hr))) +
 geom\_point(alpha = 0.5) +ggthemes::scale_color_colorblind(
    labels = c("No", "Yes")) +\text{labels}(x) = \text{''Exit} velocity".
       y = "Launch angle"
,
       color = "HR?") +
 theme_bw() +
 theme(legend.position = "bottom")
```
HRs are relatively rare and confined to one area of this plot

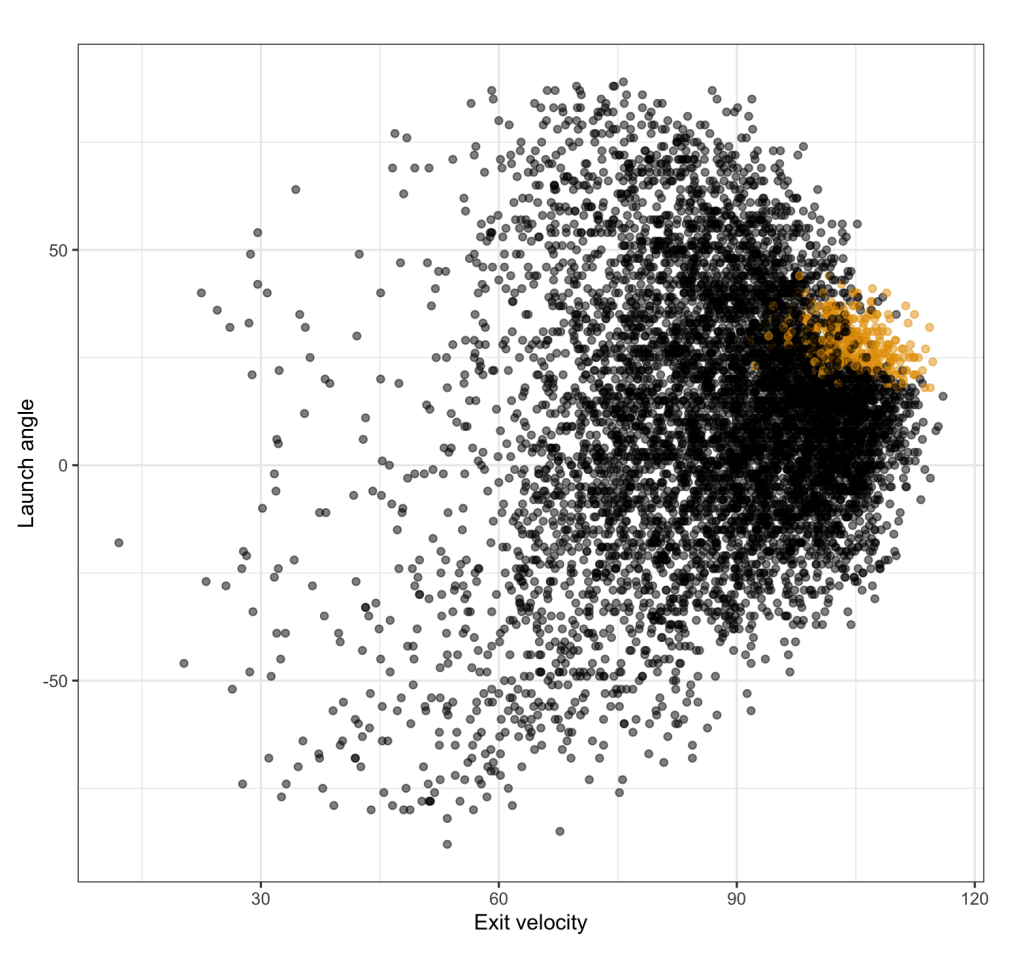

## Fitting GAMs with  $mgcv$

First set-up training data

```
set.seed(2004)
batted ball data <- batted ball data %>%
 mutate(is_train = sample(rep(0:1, length.out = nrow(batted-ball_data)))
```
Next fit the initial function using smooth functions via s():

```
library(mgcv)
init_logit_gam <- gam(is_hr ~ s(launch_speed) + s(launch_angle),
                      data = filter(batted_ball_data, is_train == 1),
                      family = binomial, method = "REML")
```
Use [REML](https://en.wikipedia.org/wiki/Restricted_maximum_likelihood) instead of the default for more stable solution

#### GAM summary

summary(init\_logit\_gam)

```
##
## Family: binomial
## Link function: logit
##
## Formula:
## is hr \sim s(launch speed) + s(launch angle)
##
## Parametric coefficients:
## Estimate Std. Error z value Pr(>|z|)
## (Intercept) -26.96 10.31 -2.614 0.00895 **
# # --## Signif. codes: 0 '***' 0.001 '**' 0.01 '*' 0.05 '.' 0.1 ' ' 1
##
## Approximate significance of smooth terms:
## edf Ref.df Chi.sq p-value
## s(launch speed) 1.000 1.000 151.5 <2e-16 ***
## s(launch angle) 2.962 3.305 112.0 <2e-16 ***
## ---## Signif. codes: 0 '***' 0.001 '**' 0.01 '*' 0.05 '.' 0.1 ' ' 1
##
## R-sq.(adj) = 0.588 Deviance explained = 68.3%
## REML = 231 49 Scale est = 1 n = 3517
```
#### Visualizing partial response functions with [gratia](https://gavinsimpson.github.io/gratia/index.html)

Displays the partial effect of each term in the model  $\Rightarrow$  add up to the overall prediction

```
library(gratia)
draw(init_logit_gam)
```
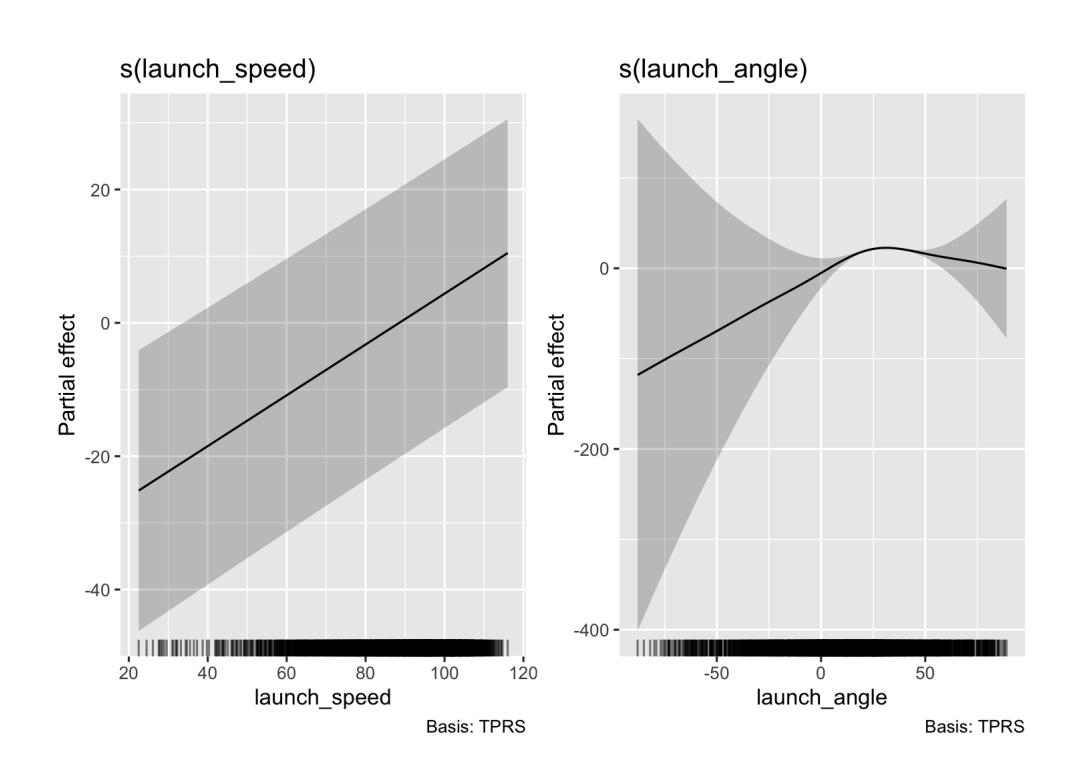

## Convert to probability scale with  $plogi s$  function

draw(init\_logit\_gam, fun = plogis)

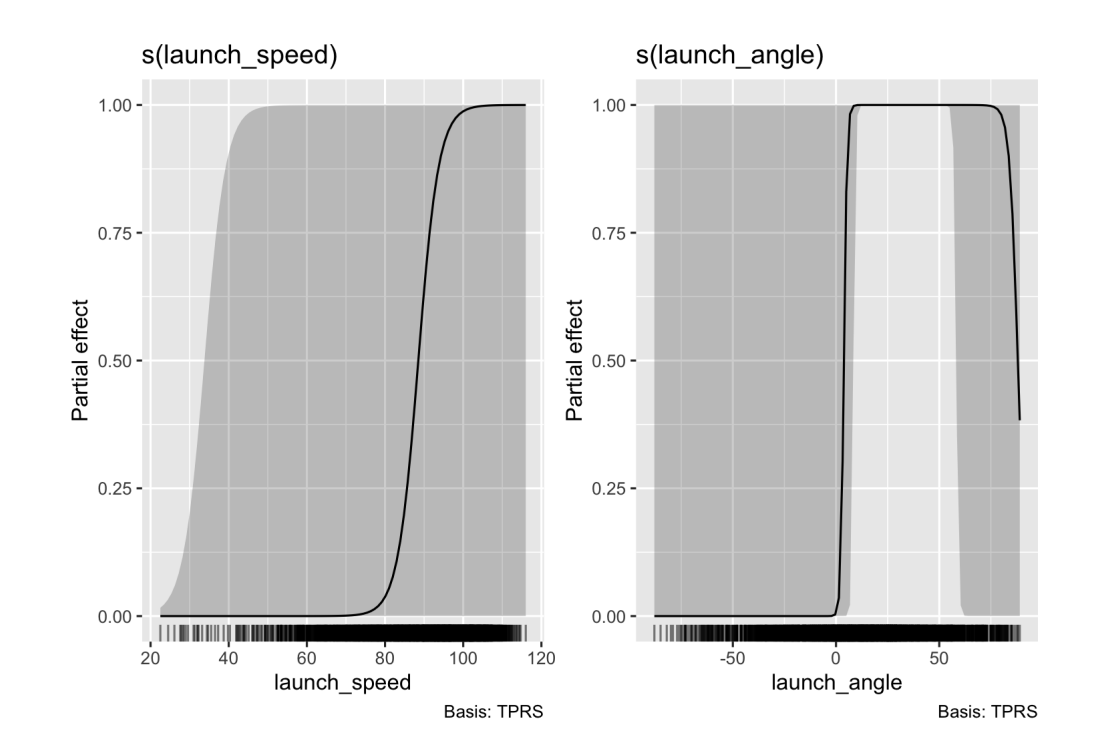

centered on average value of 0.5 because it's the partial effect without the intercept

#### Include intercept in plot...

draw(init\_logit\_gam, fun = plogis, constant = coef(init\_logit\_gam)[1])

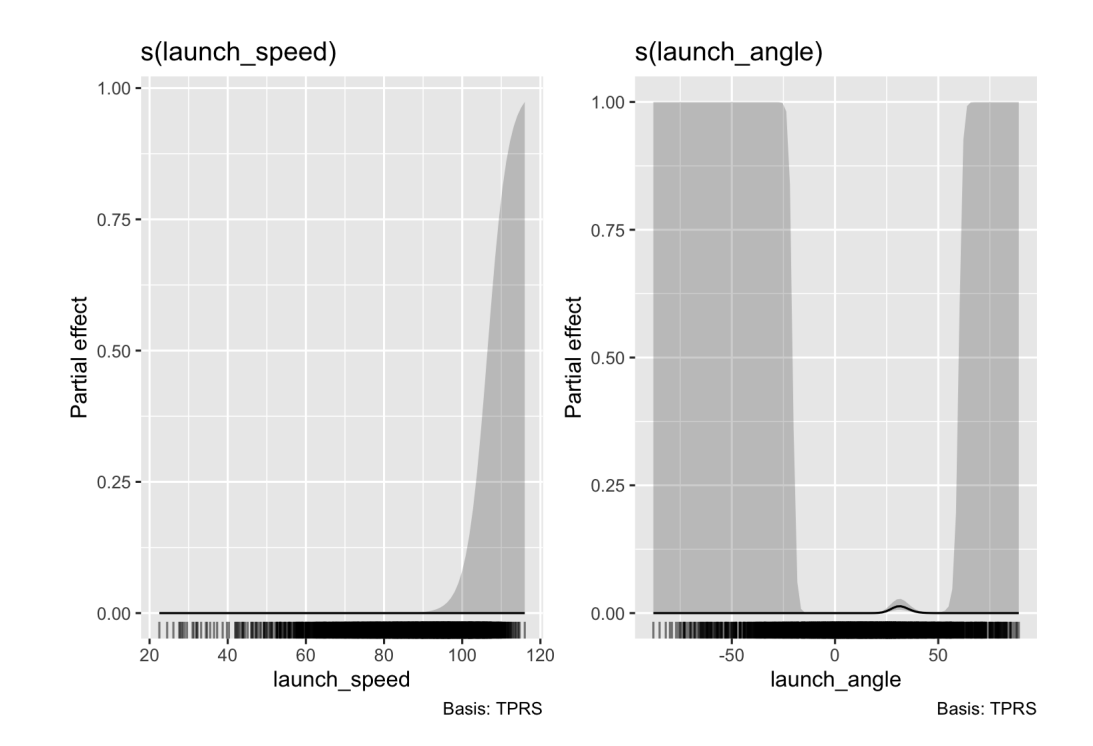

Intercept reflects relatively rare occurence of HRs!

#### Model checking for number of basis functions

Use gam.check() to see if we need more basis functions based on an approximate test

gam.check(init\_logit\_gam)

```
##
## Method: REML Optimizer: outer newton
## full convergence after 11 iterations.
## Gradient range [-5.632542e-05,-2.964163e-06]
## (score 231.4864 & scale 1).
## Hessian positive definite, eigenvalue range [5.631851e-05,0.8679399].
## Model rank = 19 / 19
##
## Basis dimension (k) checking results. Low p-value (k-index<1) may
## indicate that k is too low, especially if edf is close to k'.
##
## k' edf k-index p-value
## s(launch speed) 9.00 1.00 1.05 1.00
## s(launch_angle) 9.00 2.96 0.97 0.08 .
# # ---## Signif. codes: 0 '***' 0.001 '**' 0.01 '*' 0.05 '.' 0.1 ' ' 1
```
#### Check the predictions?

```
batted_ball_data <- batted_ball_data %>%
 mutate(init_gam_hr_prob =
          as.numeric(predict(init_logit_gam,
                              newdata = batted_ball_data,
                              type = "response"),init\_gam_hr\_class = as.numeric(int\_gam_hr\_prob \ge 0.5)batted_ball_data %>%
 group_by(is_train) %>%
 summarize(correct = mean(is_hr == init_gam_hr_class))
```
## # A tibble:  $2 \times 2$ ## is\_train correct ## <int> <dbl> ## 1 0 0.977 ## 2 1 0.972

#### What about the linear model?

```
init_linear_logit <- glm(is_hr \sim launch_speed + launch_angle,
                         data = filter(batted ball data, is train == 1),
                         family = binomial)
batted ball data <- batted ball data %>%
 mutate(init glm hr prob = predict(init linear logit,
                                    newdata = batted_ball_data,
                                    type = "response"),
         init_glm_hr_class = as.numeric(init_glm_hr_prob >= 0.5))
batted_ball_data %>%
 group by(is train) % >summarize(correct = mean(is hr = init glm hr class))
```
## # A tibble:  $2 \times 2$ ## is train correct ## <int> <dbl> ## 1 0 0.960 ## 2 1 0.951

**Very few situations in reality where linear regressions perform better than an additive model using smooth functions** - especially since smooth functions can just capture linear models...

### Some useful resources

- [GAMs in R by Noam Ross](https://noamross.github.io/gams-in-r-course/)
- mgcv [course](https://eric-pedersen.github.io/mgcv-esa-workshop/)
- [Stitch Fix post: GAM: The Predictive Modeling Silver Bullet](https://multithreaded.stitchfix.com/blog/2015/07/30/gam/)
- Chapters 7 and 8 of [Advanced Data Analysis from an Elementary Point of View by Prof Cosma Shalizi](https://www.stat.cmu.edu/~cshalizi/ADAfaEPoV/ADAfaEPoV.pdf)
	- I strongly recommend you download this book, and you will refer back to it for the rest of your life